# Devoir sur Table : Programmation Système

Enseignant : Anthony Busson

### **Exercice 1 :**

{

Nous considérons le code ci-dessous. Donnez le résultat de l'affichage de ce programme. Vous pourrez donner les pid que vous souhaitez, il faut juste qu'ils soient cohérents vis-à-vis de l'exécution du programme.

```
int main() 
          int i, retourExit, retourFork, pid; 
         for(i=0; i < 3; i++)
          { 
                   printf("Mon PID est %d et i=%d\n",getpid(),i); 
                   retourFork=fork(); 
          }
```
 if( (pid=wait(&retourExit))>0 ) printf("Code de retour du fils %d: %d\n",pid,WEXITSTATUS(retourExit));

exit(i);

}//fin du main

#### **Exercice 2 :**

Nous considérons le code suivant :

int main()

{

```
 Char buffer1[256], buffer2[256] ;
```
strcpy(buffer1,"Chaine de caractere 1\n");

strcpy(buffer2,"Chaine de caractere 2\n");

```
 if( (fd1=open("fichier1.txt",O_WRONLY|O_TRUNC|O_CREAT,0666))<0) perror("Erreur 
ouverture fichier1.txt");
```
pid=fork();

```
 if( (fd2=open("fichier2.txt",O_WRONLY|O_TRUNC|O_CREAT,0666))<0) perror("Erreur 
ouverture fichier2.txt");
```
if(pid>0) wait(&entier);

if(write(fd1,buffer1,strlen(buffer1))<0) perror("Erreur write()");

```
if(write(fd2,buffer2,strlen(buffer2))<0) perror("Erreur write()");
```

```
 close(fd1); close(fd2);
```
### }

Quel sera le contenu des fichiers fichier1.txt et fichier2.txt après exécution de ce code? Expliquez.

#### **Exercice 3:**

Nous considérons le bout de code ci-dessous. Vous devrez décrire le contenu du tableau des fichiers ouverts (voir plus bas).

int main()

{

```
 int fd1, fd2 ;
```

```
if( (fd1=open(« fichier1.txt », O_WRONLY|O_CREAT,0666))<0) perror("Erreur open 
fichier1.txt"); 
if( (fd2=open(« fichier2.txt », O_WRONLY|O_CREAT,0666))<0) perror("Erreur open 
fichier2.txt"); 
close(2); 
 dup(fd1); 
 dup2(fd2,fd1);
```
}

Complétez le tableau ci-dessous de manière à indiquer vers quel fuchier pointe chaque case du tableau après la dernière instruction (dup2(..)) .

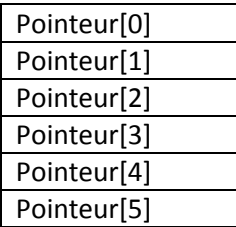

#### Rappel du man de dup et dup2 :

**Nom**

dup, dup2 - Dupliquer un descripteur de fichier. **Synopsis**

#include <unistd.h>

int dup(int oldfd);int dup2(int oldfd, int newfd);

**Description**

**dup** et **dup2** créent une copie du descripteur de fichier *oldfd*.

Après un appel réussi à **dup** ou **dup2**, l'ancien et le nouveau descripteurs peuvent être utilisés de manière interchangeable. Ils partagent les verrous, les pointeurs de position et les drapeaux. Par exemple si le pointeur de position est modifié en utilisant **lseek** sur l'un des descripteurs, la position est également changée pour l'autre. Les deux descripteurs ne partagent toutefois pas le drapeau Close-on-exec.

**dup** utilise le plus petit numéro inutilisé pour le nouveau descripteur.

**dup2** transforme *newfd* en une copie de *oldfd*, fermant auparavant *newfd* si besoin est. **Valeur Renvoyée**

**dup** et **dup2** renvoient le nouveau descripteur, ou -1 s'ils échouent, auquel cas *errno* contient le code d'erreur.

## **Question de cours :**

Qu'est-ce qu'un zombie ? Donnez un exemple de code simple permettant d'en créer un.

A quoi correspond/sert la variable globale errno ?